## **Cognitive Interaction Toolkit - Feature #271**

## **build-generator does not evaluate environment variables**

2014-06-12 13:00 - Florian Lier

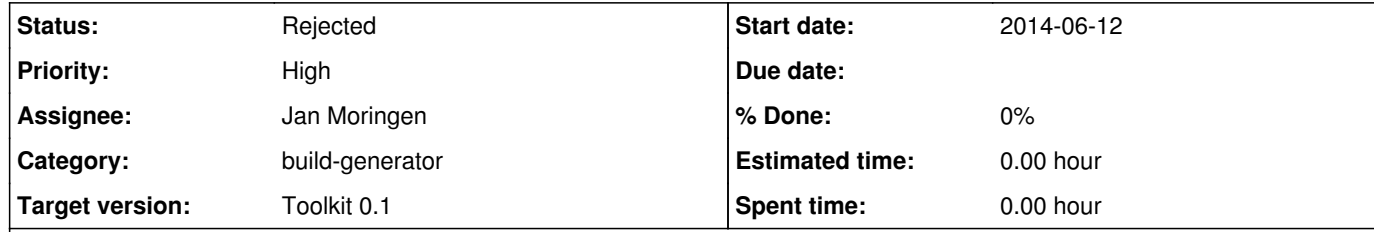

## **Description**

Based on the first beta tests, people tried to do the following:

export prefix=/tmp/ \$prefix/jenkins/job-configurator --on-error=continue -b http://localhost:8080 -d \$prefix/dist/distributions/DESIRED\_DISTRIBUTION.distribution -t '\$prefix/dist/templates/\*.template'

## **History**

**#1 - 2014-06-12 13:02 - Florian Lier**

*- Subject changed from build-generator does not understand environment variables to build-generator does not evaluate environment variables*

**#2 - 2014-06-12 13:10 - Florian Lier**

Providing this feature for recipes would even be slightly dangerous because recipes would be less self-contained (I'm not sure whether this is suggested by this issue).

*- Description updated*

**#3 - 2014-06-12 13:23 - Jan Moringen**

*- Status changed from New to Rejected*

To make sure we are on the same page w.r.t. how this happens: In the provided example

export prefix=/tmp/ \$prefix/jenkins/job-configurator --on-error=continue -b http://localhost:8080 -d \$prefix/dist/distributions/DESIRED\_DISTRIBUTION.distribution -t '\$prefix/dist/templates/\*.template'

the part '\$prefix/dist/templates/\*.template' is protected from expansion by the shell because of the single quotes. As a result, the generator sees the commandline option string \$prefix/dist/templates/\*.template. It applies a kind of globbing which can expand the \*.template part, but it does not expand environment variables.

That said, I don't think it makes sense to implement expansion of environment variables in the build-generator.

Providing this feature for commandline arguments would add little value and the same result can be trivially achieved using the shell. In the above example, \$prefix/dist/templates/'\*.template' would suffice.